## SOUTH FLORIDA STATE COLLEGE LEAVE REQUEST FORM

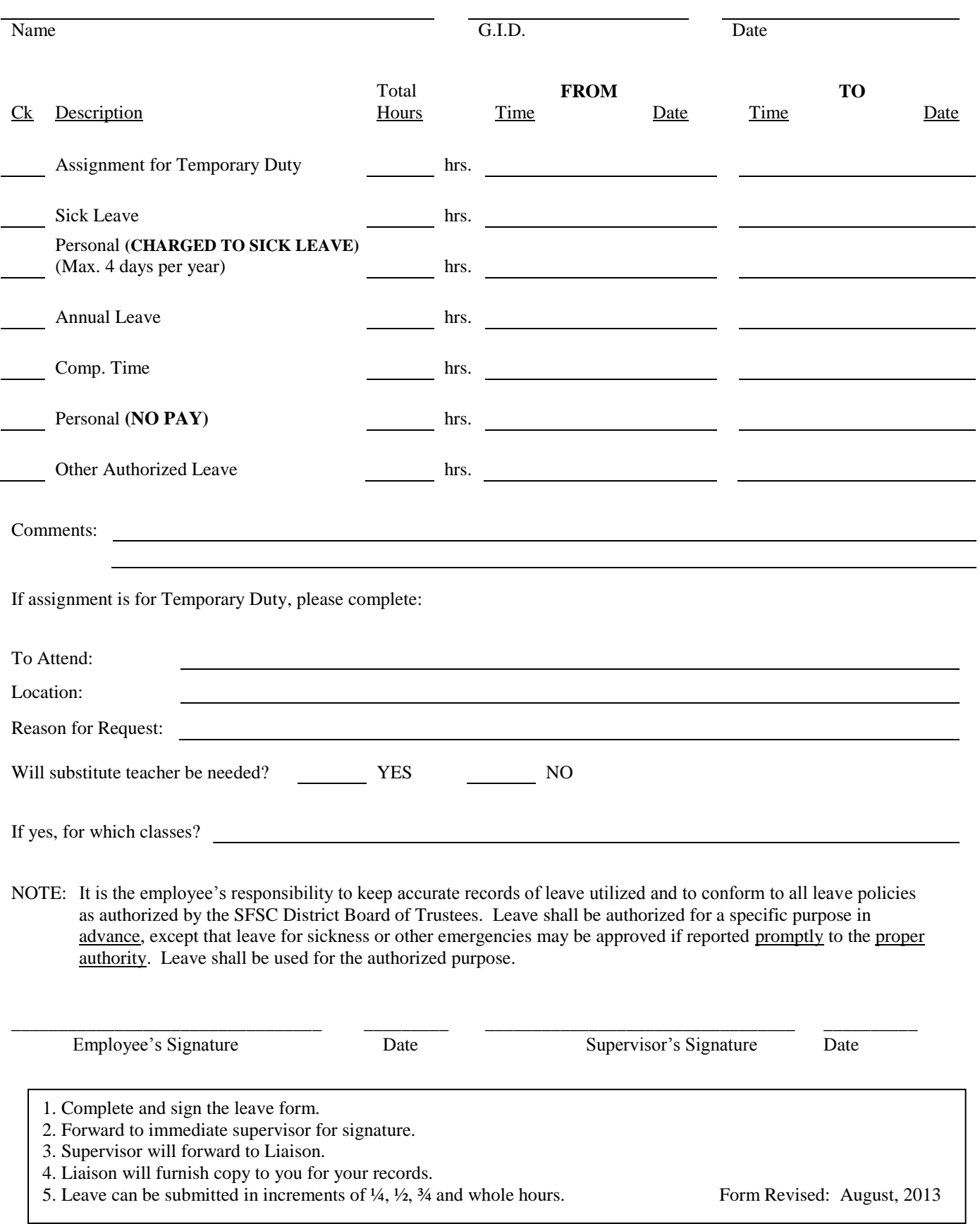